# **CNS**

 $\overline{2}$ 

*Trie Will* 

z

E

TE  $\bullet$ 

ᄜ

潮潮

## CNSgatewayICS **UK Edition**

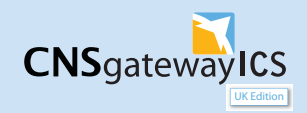

CNS gateway ICS UK Edition is a web-based solution which provides reliable, high performance messaging options for filing Entry Summary Declarations (ENS) to HMRC UK ICS under the European Union (EU) Import Control Regulations.

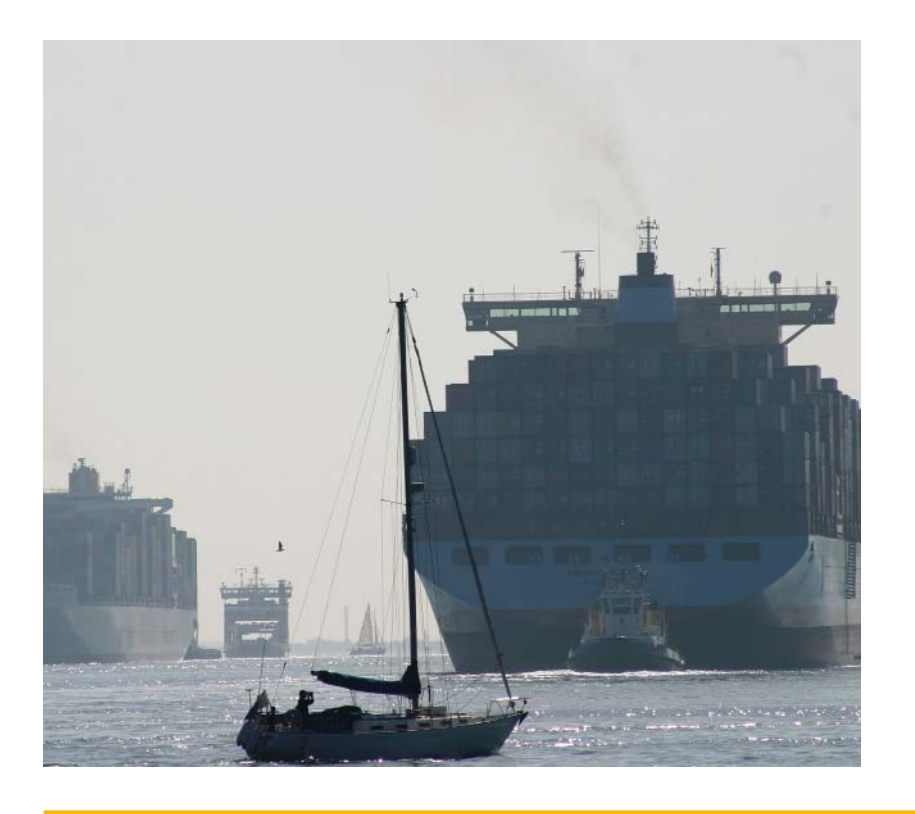

#### **Contents**

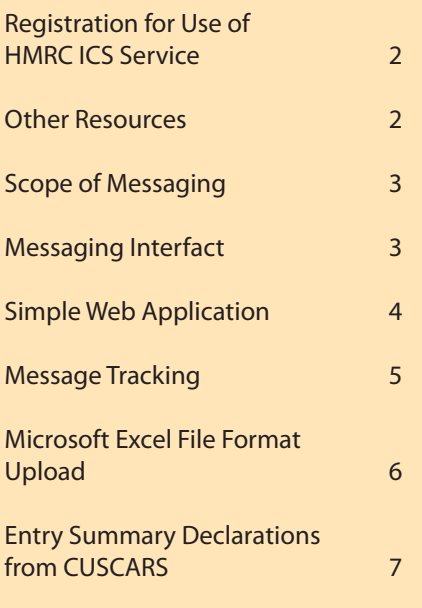

#### Registration for Use of HMRC ICS Service

If you have a valid EORI registration with Her Majesty's Revenue & Customs (HMRC), you can use CNS gateway ICS immediately. No additional registration with HMRC is required.

Are you using more than one ICS messaging supplier? If this is the case you will need to advise HMRC for which ports you are using CNS gateway ICS UK Edition. For further information, see the HMRC document Import Control System (ICS) - guidance for carrier control registration for unsolicited messages available at the HMRC ICS website, or contact CNS for further information.

#### Other Resources

For further information on ICS in the UK, see HMRC ICS web site at:

http://customs.hmrc.gov.uk/channelsPortalWebApp/channelsPortalWebApp.portal?\_nfpb=true&\_pageLabel=pageI mport\_ShowContent&propertyType=document&resetCT=true&id=HMCE\_PROD1\_029288

Customers are particularly recommended to consult the HMRC document Import Control System - Guidance for the UK ICS, available at the above HRMC ICS web site, link above.

#### Contact Details for CNS

The CNS commerical team can be contacted on 0845 658 9920 (local rate), or by email at commercial@cnsonline.net.

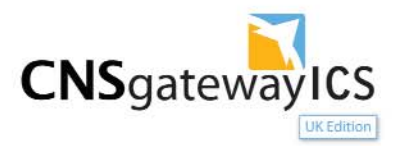

#### Scope of messaging

CNS Gateway ICS UK Edition supports messaging to the UK ICS system provided by HMRC. This means that it is suitable for cargo for which the Office of First Entry (OoFE) is the UK.

Customers requiring connectivity tomember states across the European Union should consider CNS gateway ICS Europe Edition.

Please contact CNS for further details on these options.

#### Messaging Interface

CNS Gateway ICS UK Edition messaging interface is an HTTPS SOAP web service, available over the public internet, VPNs or private network links. It is intended for use by packaged solutions, such as those provided by members of the Association of Freight Software Suppliers (www.afss.org.uk) or customers' own bespoke applications.

The interface includes a mailbox for collecting responses and unsolicited messages such as an IE351 Advanced Intervention Notification. CNS customers may poll the mailbox up to once a minute for messages. Messages will be not be purged from customer mailboxes without prior agreement from customers and are available in a CNS archive for future reference.

The interface was designed in partnership with other industry provider, MCP, and is suitable for use in packaged or bespoke software

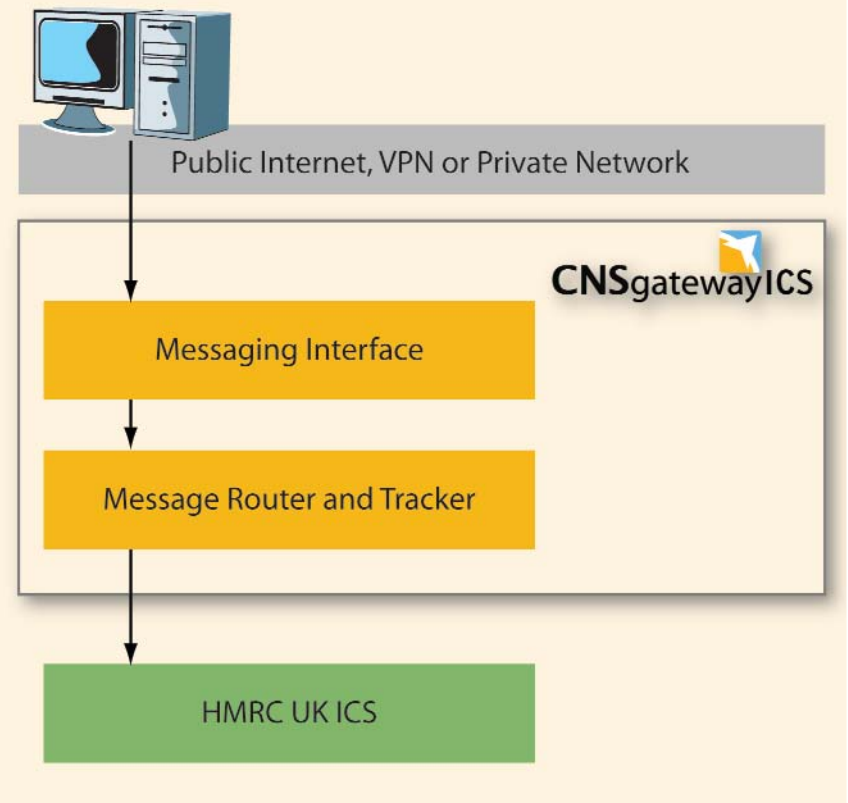

solutions. Most modern programming environments will automatically create code to use the interface from WSDL available from CNS. For the full technical specification of the interface, please contact CNS.

The routing engine used by CNS determines how responses will be delivered. We can currently offer responses to the mailbox described above or by SMTP email. Routing can be configured on a per office basis if required.

For high volume customers, CNS offers connectivity over IBM WebSphere MQ Series. CNS plans to offer connectivity over internet FTP and SMTP in the near future. For further information on any of these options, please contact CNS. For software developers, CNS provides access to the HMRC TPVS test system through the messaging interface.

For further details, please contact the CNS Commercial Team.

#### Simple Web Application

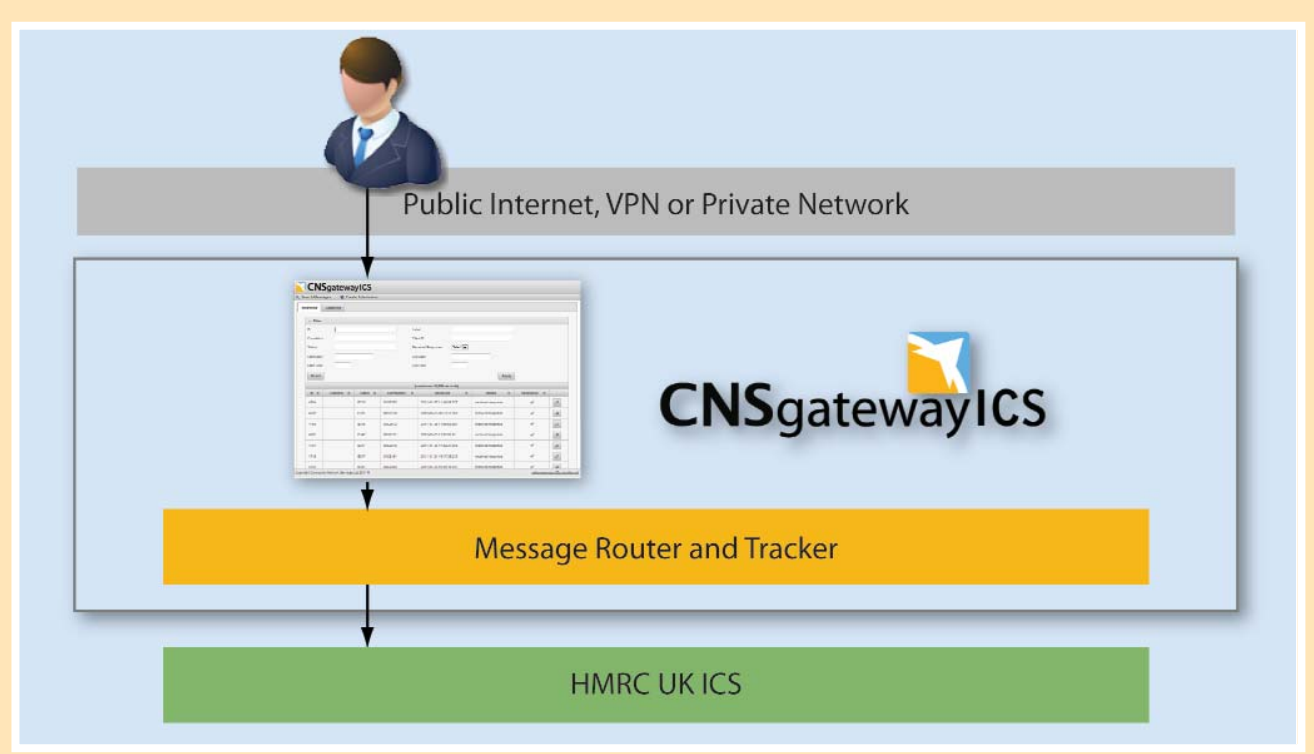

The simple web application is intended to provide a basic user interface for creating and managing ICS declarations. The UK ICS system, provided by HMRC, does not provide any user interface and the application is intended to provide a solution for customers making a limited number of declarations. It can be considered as an equivalent service to the HMRC HCI interface to the HMRC CHIEF system.

The application provides functionality for the following transactions:

- П Entry Summary Declaration (IE315)
- П Amendment (IE313) П
- Arrival (IE347) Ξ Diversion (IE323)
- П
	- Advanced Intervention Notification from ICS (IE351)

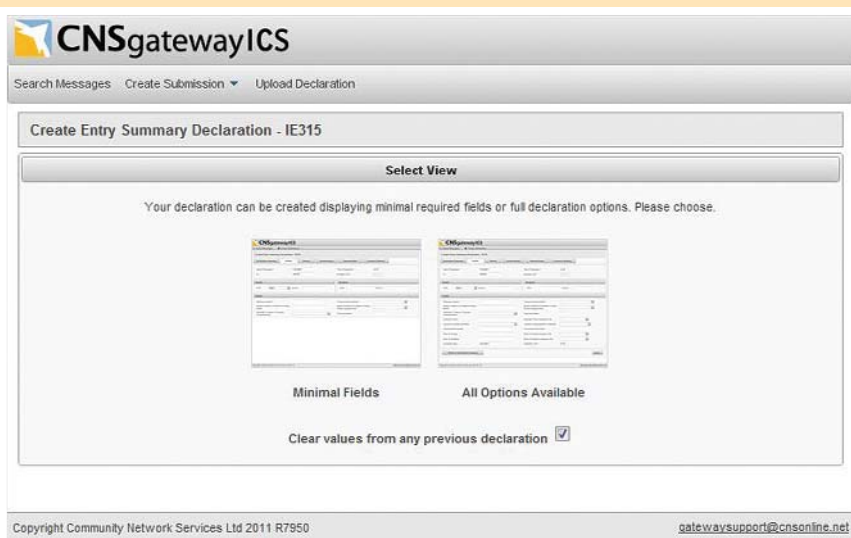

Declarations and amendments can be made in one of two ways; minimal fields or all options available. Minimal fields provides forms with the subset of the ICS dataset required to create a declaration and is often sufficient for customers' requirements.

CNS is working with active customers to improve the usability of the simple web application to reflect business usage during the ICS roll out.

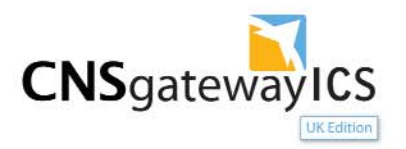

#### Message Tracking

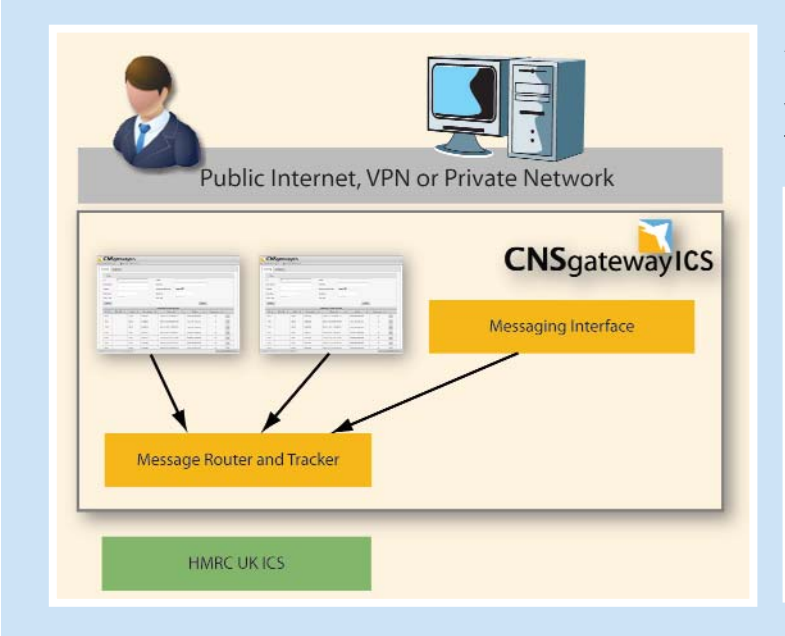

All messages submitted through CNS Gateway ICS UK Edition, including the simple web application, are visible through message tracking. Messages can be filtered by date and time, correlation, ID and status.

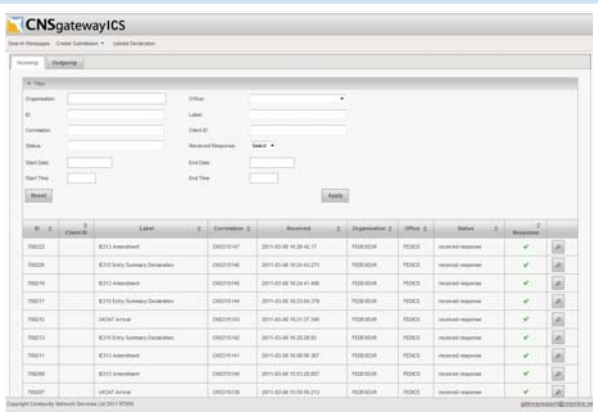

### Microsoft Excel File Format Upload

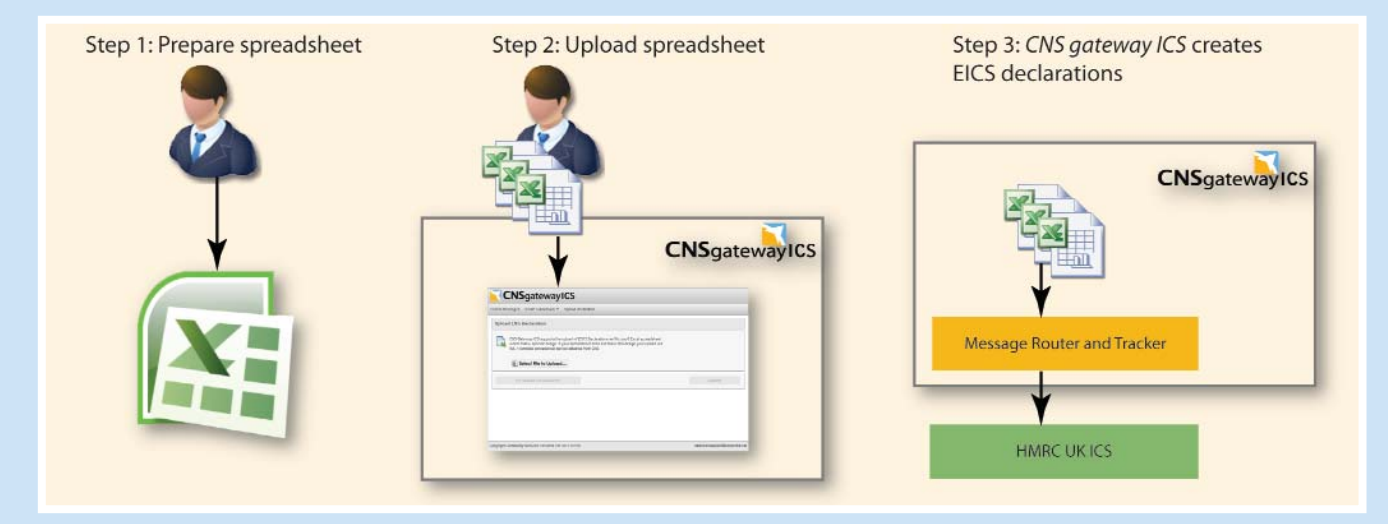

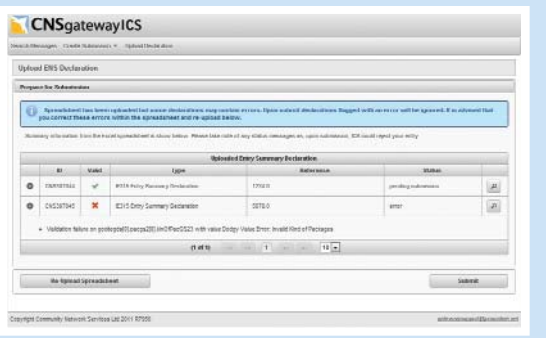

The Microsoft Excel file format upload is part of the simple web application and is designed to support customers who are managing their ICS compliance through Microsoft Excel spreadsheets. Users upload the spreadsheet using a standard form.

The application extracts data from the spreadsheet and automatically creates an entry summary declaration for each consignment defined in the spreadsheet. The application validates the data, and if there are any errors, these are displayed in a list. Users can track the success or failure of their declarations using the message tracking facility.

If you require a copy of the template, please contact CNS.

#### Entry Summary Declarations from CUSCARS

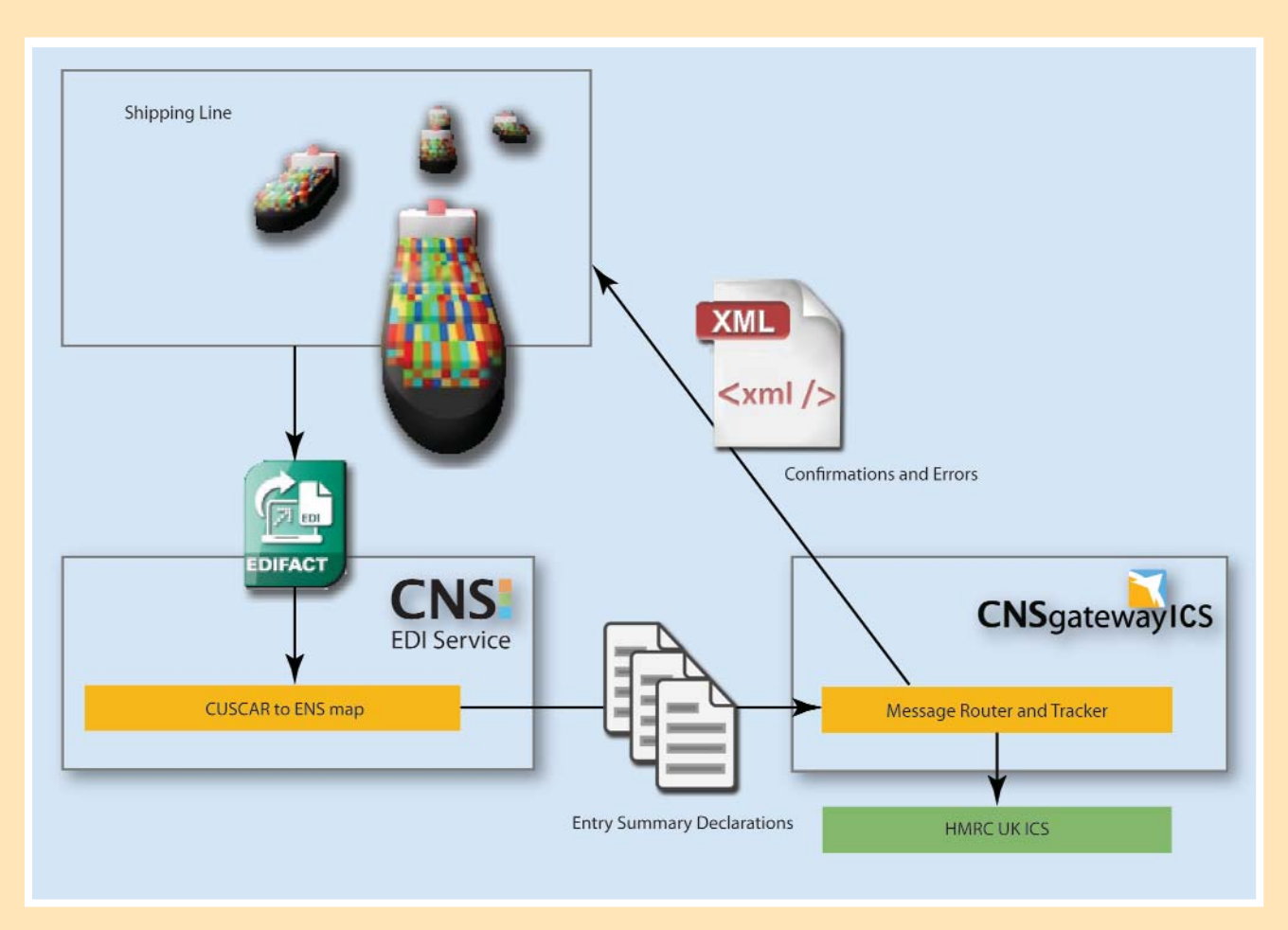

The CNS EDI service has functionality to create entry summary declarations from EDIFACT CUSCAR messages. The CUSCAR messages must be at version 95B, with minor variations. This standard for creating ICS entry summary declarations from CUSCAR messages was defined in partnership with MCP and HMRC for the benefit of the UK maritime industry.

This functionality is intended to be used by customers who already supply CUSCAR messages to CNS for vessels calling at ports at which CNS Compass is deployed for inventory control. It can also be used for vessels calling at any UK port as first port of call. EU regulations require declarations for all cargo on a vessel entering the UK. This includes cargo that will be discharged at subsequent ports of call with the UK and cargo for other destinations. The CUSCAR message must therefore contain data for all of this cargo. The specification allows shipping lines to identify cargo that will be subject to a third party ICS declaration.

If a one or more declarations created from a CUSCAR message fails, the shipping line may send a CUSCAR message containing only the data for the failed consignments, or they can correct the declaration in the simple web application.

If a consignment requires an ICS amendment, a shipping line may send a CUSCAR amendment message.

CNS gateway ICS UK Edition sends acknowledgements or rejections from UK ICS to shipping lines as XML messages.

Please contact CNS for a copy of the detailed specification of the use of CUSCAR version 95 for ICS.

Shipping lines must send a second CUSCAR message for uploading to CNS Compass. The data content for the two messages is different, and there is no change to the CUSCAR standard for data to be uploaded to CNS Compass.

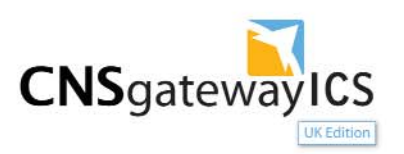

#### CNS Compass Automated Arrival

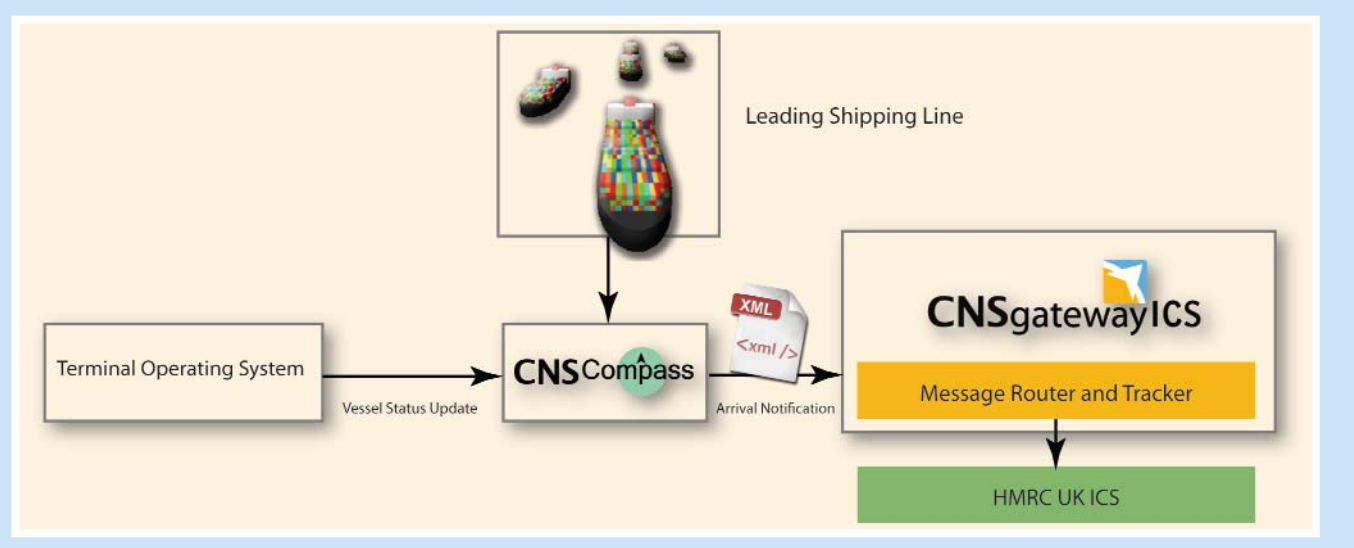

As described in HMRC CIP 10 xx Import Control System (ICS) – Arrival Notification Process, CNS Compass includes integration with CNS gateway ICS to send arrival notifications (IE 347) to UK ICS. Please note that this CIP is not available on the HMRC web site but is available from CNS. The arrival notification is sent for all vessels at Terminal Operating System (TOS) sites, whether first port or otherwise.

CNS Compass triggers the ICS arrival notification at the same time as the HMRC CHIEF system message arrival, and uses the ICS entry key configured by the lead shipping line. It is the responsibility of shipping lines to distribute the correct ICS entry key to all declarants for cargo on a vessel.

For further information, contact CNS.

#### 24 Hour Service Help Desk

CNS offers dedicated customer support, the centre of which is our 24 hour, 7 days a week, 365 day a year customer support help desk. Offering around the clock assistance to CNS applications users in both the maritime and air logistics industries, the CNS Help Desk Analysts are professional and experienced in the industry, in addition many have passed the Support Desk Institute (SDI) certification as well as being Microsoft certified desk top support technicians. To demonstrate our committment to customer support, CNS is a gold member of the SDI. Help Desk Contact Information Telephone: +44 (0) 845 658 9930 (local rate) +44 (0) 23 8079 9600 Fax: +44 (0) 23 8079 9602 Email: helpdesk@cnsonline.net

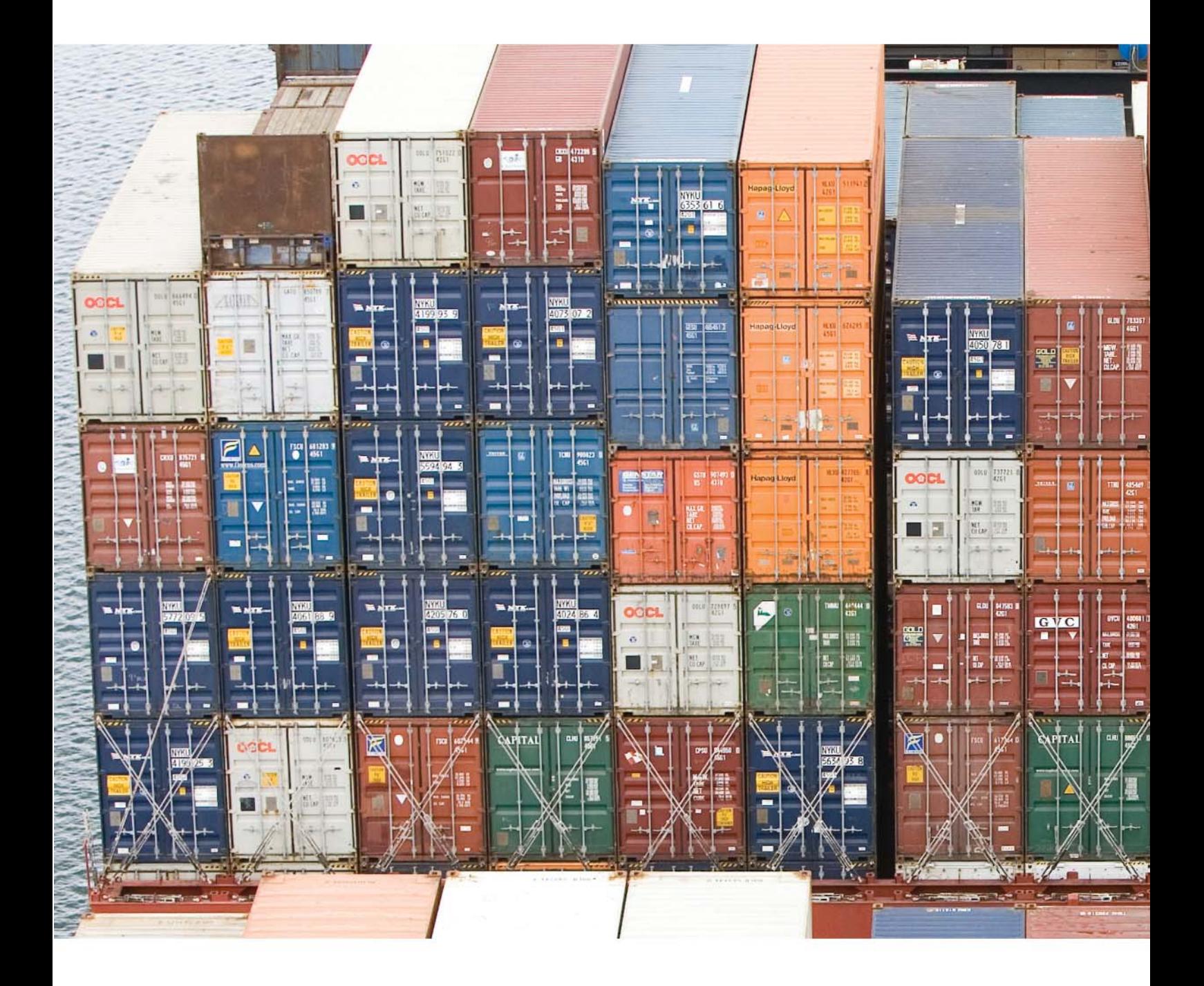

Community Network Services Limited (CNS) 204 - 207 Western Docks, Southampton, SO15 1DA Tel: +44 (0) 23 8079 9601 Email: commercial@cnsonline.net Web: www.cnsonline.net